## MULLIGAN\_NTF3\_SIGNALING\_VIA\_INSR\_AND\_IGF1R\_DN

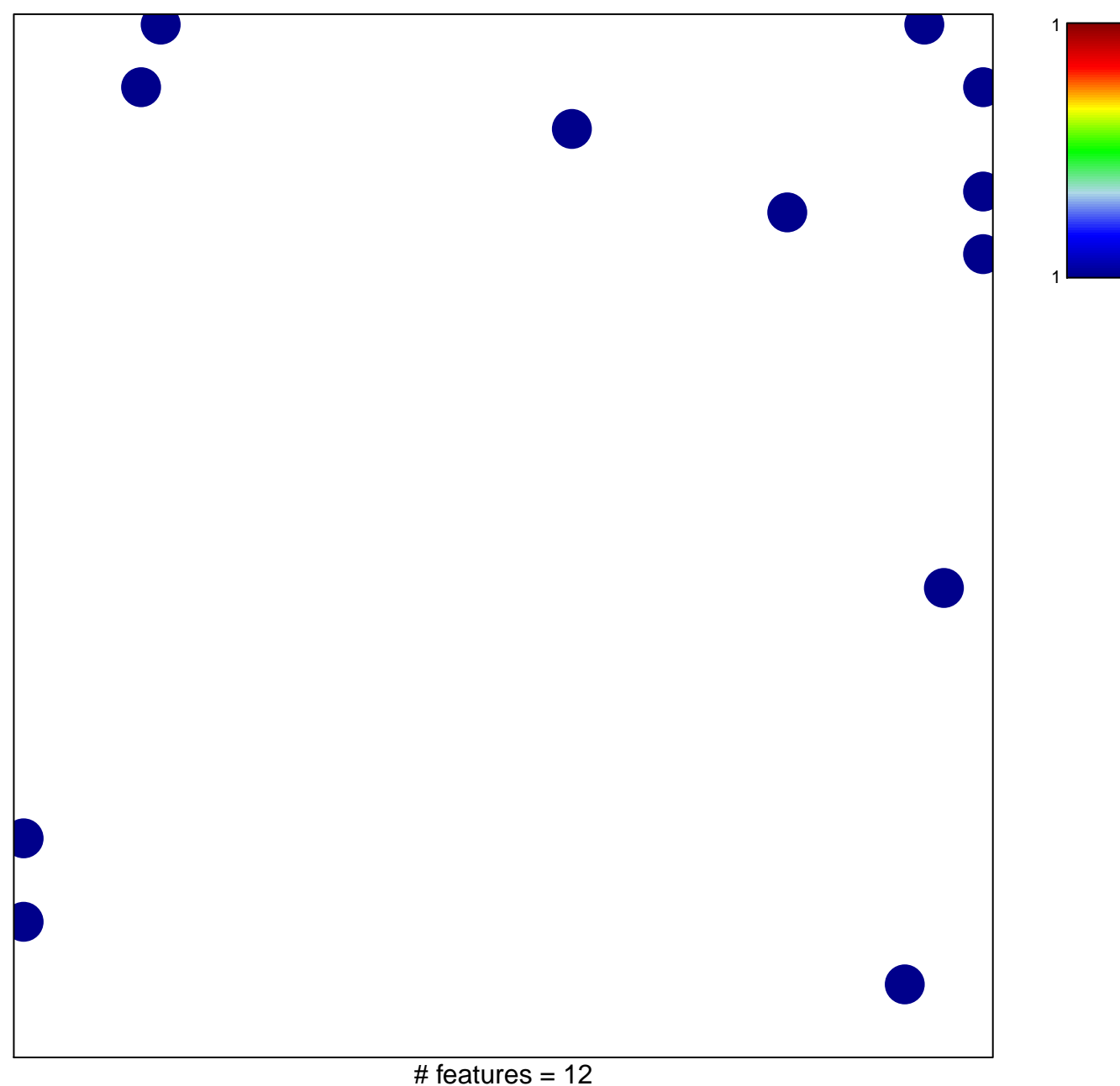

chi-square  $p = 0.82$ 

## **MULLIGAN\_NTF3\_SIGNALING\_VIA\_INSR\_AND\_IGF1R\_DN**

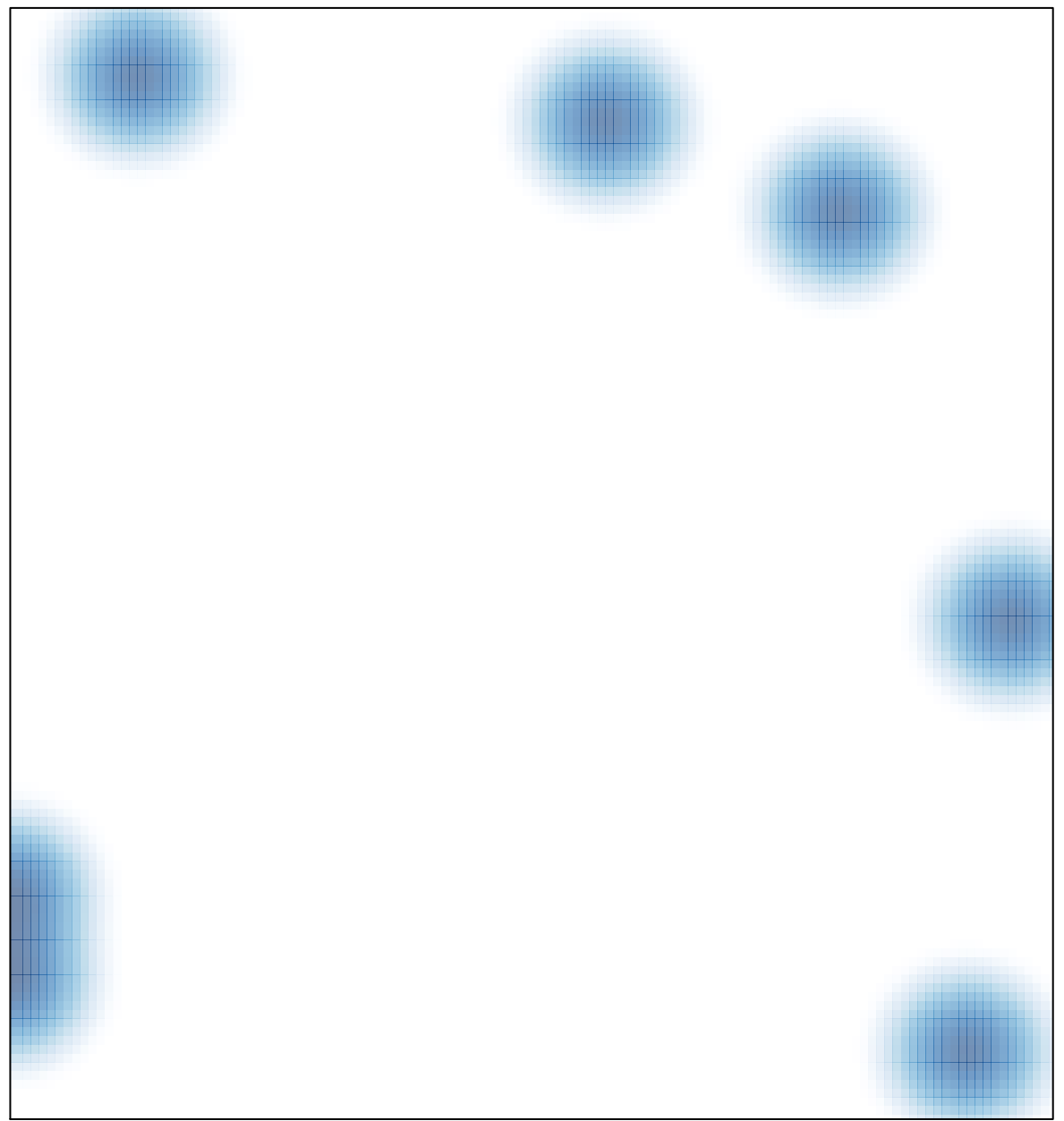

# features =  $12$ , max = 1